# Aphelion<sup>™</sup> 3D Extensions

PROCESS 3D IMAGES
FOR A TRUE 3-DIMENSION ANALYSIS
AND NAVIGATE INSIDE 3D OBJECTS

#### Display, Process, and Analyze 3D Images and Point Clouds

Aphelion™ users can now effectively process and display 3D images using virtually the same processing and analysis power provided for 2D images, point cloud processing, and point cloud<>image conversion. The Aphelion™ Imaging Software Suite includes two optional extensions for these functions: the 3D Image Display Extension

and the 3D Processing Extension. Using these powerful extensions, images acquired from sensor devices such as X-ray Micro-CT, Focused Ion Beam, confocal microscopes, medical scanners, Lidar, and other 3D devices, can be easily processed, analyzed, and displayed using the Aphelion™ Dev Graphical User Interface.

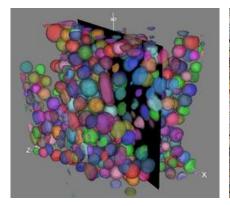

Extraction of Zirconia grains and visualization using the isosurface rendering mode with individual object coloring

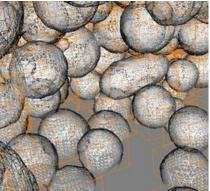

Zoom applied to the image displayed in isosurface rendering mode (wire-frame rendering)

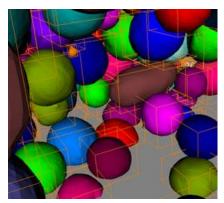

Zoom applied to the image displayed in isosurface rendering mode with individual object coloring

#### **3D Image Display**

The 3D Image Display extension, available in the Aphelion Imaging Software Suite environment, adds helpful display tools to analyze 3D structures. The support of GPU acceleration helped to dramatically improve the speed and the quality of the image rendering.

Both a 3D image and the associated Aphelion 3D ObjectSet can be simultaneously displayed in the same Aphelion Visualization window. Different visualization modes are available to let the user accurately analyze any 3D object.

The main features of the 3D Image Display extension are:

- Visualization of both image(s) and Aphelion ObjectSet(s) in the same image window
- Zoom, pan, scroll, and rotation can be synchronized between multiple image windows

- Available rendering image modes: Volume, isosurface, slice
- Available isosurface mode rendering: Surface, Wire Frame, Points
- Full control of the transparency
- Color rendering through color lookup tables
- ObjectSet display with full control of each individual object display including color rendering
- Mouse control of the volume location and orientation
- Possibility to define the center of mass of one single object as the origin of the ObjectSet display
- Objects can be individually select by a mouse click on it in the display window or on its row in the grid

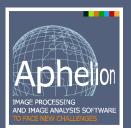

#### Main benefits of Aphelion 3D Extensions

- True 3-Dimension process, analysis, and display
- Fully integrated in the graphical user interface of the Aphelion Software Suite
- 3 rendering modes to display 3D images and ObjectSets (Isosurface, volume, slice) in a single image view
- User-friendly control of the light, the field of view, and the 3D objects
- Support of 64-bit architectures to handle, process, and display very large 3D images

#### **3D Processing**

The Aphelion™ 2D image processing operators have been enhanced to handle 3D data including, for example, convolution, addition, subtraction, maximum, erosion, dilation, distance function, labeling, watershed, and threshold. The 3D Processing extension also includes point cloud processing and analysis. A set of specific 3D measurements is available such as sphericity, surface area, and volume.

#### Operators included in the 3D Processing extension

| Images      |
|-------------|
| Arithmetic  |
| Abs         |
| Add         |
| Blend       |
| Divide      |
| Invert      |
| LinearScale |
| Maximum     |
| Minimum     |
| Multiply    |

# Subtract Enhancement EqualizeHistogram Edge Detection

MorphoGradient PrewittEdges SobelEdges ZeroCrossing

### Filtering

Box Convolve Gaussian Median Mode RankValue

#### **Frequency Domain**

InverseFFT

Geometry

AffineMap

ExportToSTL

Rotate

Scale

Translate

#### Input / Output

Import

Read Write Logic And BitAnd BitDifference BitNot BitOr Difference Not Or

#### Matching Correlate

Math ACos ASin ATan

ComplexFacet
Cos
Exp
Exp10
Log
Log10
Sin
Sqr
Sqrt
Tan

#### **Mathematical Morphology**

Mathematical Basic
Dilate
Erode
Distance
Distance
Enhancement

#### Contrast

ShadingCorrection Features

LocalMaxima LocalMinima OpenSkeleton RegionalMaxima RegionalMinima UltimateErodedSet AlternateSequential Automedian

#### Geodesy

BorderKill BorderKillAndHoleFill

Dilate Distance HoleFill Reconstruct

#### Opening / Closing

AddReconsClose AreaClose AreaOpen Close

DilateReconsClose ErodeReconsOpen OpeningClosing.Open SubtractReconsOpen

#### Segmentation

BlackTophat
CatchmentBasins
SeededCatchmentBasins
SeededWatershed
SplitConvex
Whatershed
WhiteTophat

#### Measurements

Area
Compare
Distance
Histogram
Intercepts
LocalMoments
Moments
ObjectCount
Profile
Range
Volume

#### Segmentation

AdaptivePercentileThreshold Clusters EntropyThreshold ExtractPartition HierarchicalPartition HysteresisThreshold MaximumContrastThreshold

MultiThreshold
OtsuThreshold
RegionGrow
SeededRegionGrow

## Threshold **Utility** Clear

Clip Copy Fill Frame

MapThroughLUT Mask

Mask Paste SubCopy

#### **Objectsets**

Bitmaps Generation

AdaptivePercentile Clusters EntropyThreshold HysteresisThreshold

MaximumContrastThreshold

OtsuThreshold RegionGrow SeededRegionGrow Threshold

#### Morphology

Close Dilate Erode Open **Logic** And

#### Difference Or Overlap XOr

#### Input / Output

Read Write Filtering Filter Geometry Affinemap

Rotate

Scale

## Translate Measurements

Histogram Moments

StandardShapeMeasureme

nts Statistics **Utilities** Append Copy Merge Tolmage

#### **PointClouds**

#### Filtering

Crop SubSample Generation CreateMesh ImageToPointCloud

MeshToPointCloud

#### Geometry

AffineMap Rotate Scale Translate

#### Input / Output

Read Write Logic And Matching Register

Register

Utility

Copy

CrossSection

Merge ToRangelmage ToThreeDImage

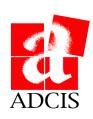

3, rue Martin Luther King, 14280 Saint-Contest, France Phone: +33 231 062 300 - Web: www.adcis.net